## **Thixomet PRO Программное обеспечение**

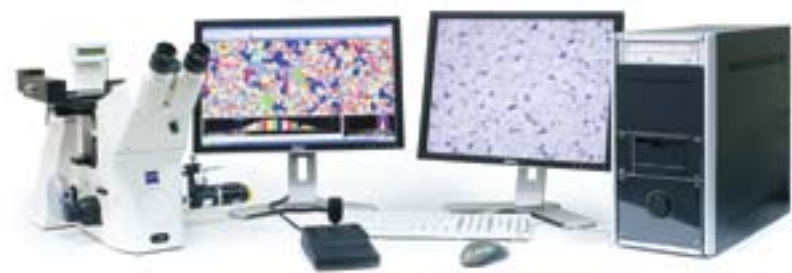

Основная идея Thixomet – панорамные исследования. Построение панорамных изображений позволяет решить извечную проблему, известную каждому материаловеду: видеть много и с хорошим разрешением.

## **Преимущества:**

 **§** Построение панорамных изображенийвысокого разрешения размером не менее 600 мегапикселей в цвете и 2000

мегапикселей в градациях серого.

**§** Построение панорамных изображений в автоматическом режиме по заданному шаблону. Возможность построения как по координатам, так и с использованием специального алгоритма для прецизионной склейки.

**§** Полуавтоматическое построение панорамных изображений: последовательная прецизионная склейка «на лету» смежных полей зрения. При перемещении к следующему полю должно осуществляться отслеживание и визуализация смещения относительно предыдущего поля, что позволяет пользователю легко контролировать перемещение предметного столика.

**§** Автоматический анализ от поля к полю.

**§** Автофокусировка в одном из трех режимов: с использованием специального алгоритма (по резкости изображения); по трем точкам, задающим плоскость острого фокуса: ручной режим для особо сложных случаев.

**§** Расширенный фокус: из нескольких изображений, сфокусированных на разных фрагментах, можно собрать изображение всего поля зрения в остром фокусе. Возможность использования расширенного фокуса при построении панорамных изображений.

**§** Построение 3D-модели поверхности при использовании расширенного фокуса. Построение профиля по Z вдоль заданной линии.

**§** Использование функции расширенного фокуса в автоматическом режиме на отдельных полях или при построении

панорамы с заданием диапазона фокусировки или его автоматическим определением.

**§** Выравнивание освещенности поля при захвате.

**§** Навигация по панораме: указывая интересующее место на панораме, можно перемещать к нему предметный столик.

**§** Навигация по контрольным точкам: можно запомнить координаты интересующих точек на образце и возвращаться к ним в случае необходимости.

**§** Навигатор: в окне навигатора сохраняется изображение, полученное при низком увеличении микроскопа. Положение поля зрения, наблюдаемого в окне трансляции при самых высоких увеличениях, отображается в окне навигатора красной рамкой.

**§** Выделение объектов по уровню серого или по цвету: идентификация любого количества объектов по уровню серого или по цвету, в том числе разновеликих с помощью двух диапазонов дискриминации для исключения передетектирования крупных объектов при выделении мелких. Выделение объектов по цвету существляется в интуитивно-понятном пространстве HSL (цветовой тон, насыщенность, яркость).

**§** Гистограммы по свойствам: более 20 различных метрических параметров объектов

структуры могут быть рассчитаны и представлены в виде гистограмм распределения по числу или объемной доле.

**§** Распознавание объектов по свойствам: объекты, выделенные по уровню серого или по цвету, можно продолжить распознавать по одному или совокупности нескольких метрических параметров.

**§** Ручные измерения: линейные, площадь, угол, радиус кривизны, расстояние между кривыми, микро- и макротвердость. Расчет статистических параметров результатов измерений. **§** Программное обеспечение и алгоритмы обработки изображений аттестованы как средство измерения в соответствии с МИ 2174-91 в Комитете РФ по стандартизации, метрологии и сертификации.

## **Анализ минерального состава:**

**§** Автоматическое выделение границ зерен минералов с возможностью ручной корректировки. **§** Автоматическая классификация минералов по оптическим характеристикам с возможностью ручной корректировки. При ручной классификации система обучается, запоминая оптические характеристики новых минералов или корректируя имеющиеся в базе.

**§** Ведение базы данных, содержащей следующую информацию по анализу:

- наименование исследуемого продукта
- наименование и доля класса крупности
- площадь и периметр каждого зерна, площадь и периметр каждого минерала в каждом зерне, а также средний химический состав каждого минерала в продукте

**§** Возможен расчет других параметров зерен и минералов, заданных пользователем.

**§** Открытый формат базы данных (MS Access) позволяет использовать ее в качестве первичной информации для дальнейшей обработки.

**§** Расчет на основе базы данных следующих параметров:

- модальный минеральный состав
- раскрытие выбранного минерала
- типы сростков выбранного минерала
- размер выделений каждого минерала
- размер зерен содержащих минерал
- средная удельная площадь поверхности каждого минерала
- расчетный элементный состав
- распределение элементов по минералам.

**§** Построение графиков в координатах содержание/извлечение для моделирования процессов обогащения.

**§** Экспорт полученных данных в пакет MS Office.

## **Оценка пористости**

**§** Выделение пор по яркости

**§** Расчет количества пор и их объемной доли

**Источник:** <http://vinci-technologies.ru/node/432>